## LILYPAD BUTTON

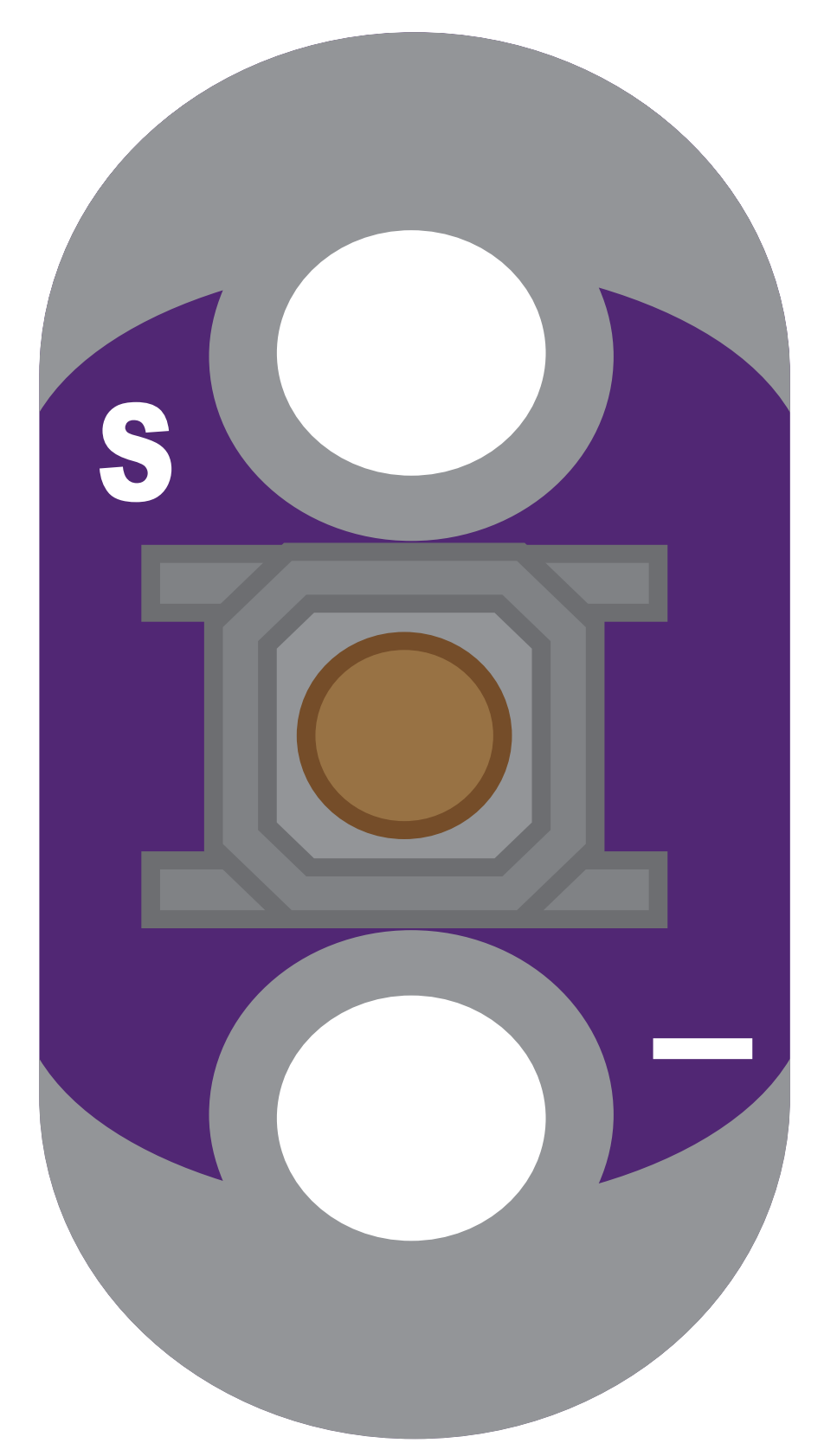

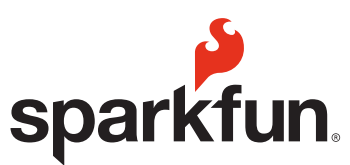

Adjust Print Margins to allow full image to print.